# **Wiki**

Dies ist das Wiki ;)

## **Plugins**

### **Für Nutzer**

- [Codemirror](http://www.dokuwiki.org/plugin:codemirror)
- [Code Replacement](http://www.dokuwiki.org/plugin:code)
- [editTable](http://www.dokuwiki.org/plugin:edittable)

### **Für Admins**

- [Move](http://www.dokuwiki.org/plugin:move)
- [Searchindex Manager](http://www.dokuwiki.org/plugin:searchindex)

## **System**

[simplenavi](https://www.dokuwiki.org/plugin:simplenavi)

# **Template**

• [bootstrap3](https://www.dokuwiki.org/template:bootstrap3)

# **Konfiguration**

## **Darstellung**

hidepages: **:(navbar|sidebar)**

### **Codemirror**

nativeeditor: **[X]**

### **iCalendar**

table: **| \*\*{date}\*\* | {summary} | {location\_link} |**

## **Template / Boostrap3**

#### **Navbar**

- fixedTopNavbar: **[X]**
- showHomePageLink: **[X]**
- showUserHomeLink: **[X]**
- showIndividualTool: **[X] user**, **[X] page**, **[X] site**
- showAdminMenu: **[X]**

#### **Layout**

- tableFullWidth: **[X]**
- tableStyle: **[X] striped**, **[X] hover**, **[X] responsive**
- showPageId: **[X]**

#### **Others**

- showPageInfo: **[X]**
- tagsOnTop: **[X]**
- useAnchorJS: **[X]**

#### **Template-Erweiterungen**

#### **Dateien**

Folgende Dateien sind für die Darstellung der linken Sidebar notwendig:

- tpl/bootstrap3/sidebarfooter.html
- conf/userall.css

#### **Sidebar**

Um das Menü in der linken Sidebar darzustellen muss ein Wiki-Artikel "sidebar" mit folgendem Inhalt existieren:

sidebar

{{simplenavi>}}

#### **Navigation**

Die Verlinkungen zu bytespeicher.org und zum Pad erfolgen über den Wiki-Artikel "navbar":

sidebar

```
 * [[https://bytespeicher.org|Bytespeicher]]
   * [[http://pad.technikkultur-erfurt.de|Etherpad]]
~~NOCACHE~~
```
### **Standard-Konfiguration des Wikis**

Die Konfiguration beinhaltet oben erwähnte Konfigurationen:

local.php

```
$conf['title'] = 'Technikkultur in Erfurt';
$conf['lang'] = 'de';$conf['template'] = 'bootstrap3';
$conf['license'] = '0';
$conf['savedir'] = '../data/';
$conf['youarehere'] = 1;
$conf['dformat'] = '%d.%m.%Y %H:%M';
$conf['hidepages'] = ':(navbar|sidebar)';
$conf['useacl'] = 1;
$conf['superuser'] = '@admin';
$conf['mediarevisions'] = 0;
$conf['mailfrom'] = 'noreply@technikkultur-erfurt.de';
$conf['htmlmail'] = 0;$conf['userewrite'] = '1';
$conf['plugin']['codemirror']['nativeeditor'] = 1;
$conf['plugin']['iCalendar']['dformat'] = '%d. %B %Y';
$conf['plugin']['iCalendar']['default'] = '===== {date}: {summary} =====
*Location**: {location link}\\\\
{description}';
$conf['plugin']['iCalendar']['list'] = '====== {date}: {summary} ======
```

```
**<sup>Location: {location}</sup>**\\\\
{description}';
$conf['plugin']['iCalendar']['table'] = '| **{date}** | {summary} | {location_link} |';
$conf['plugin']['dw2pdf']['template'] = 'technikkultur';
$conf['plugin']['dw2pdf']['output'] = 'browser';
$conf['plugin']['dw2pdf']['qrcodesize'] = '160x160';
$conf['plugin']['captcha']['mode'] = 'math';
$conf['plugin']['iframe']['js_ok'] = 1;
$conf['tpl']['bootstrap3']['useLocalBootswatch'] = 0;
$conf['tpl']['bootstrap3']['fixedTopNavbar'] = 1;
$conf['tpl']['bootstrap3']['showHomePageLink'] = 1;
$conf['tpl']['bootstrap3']['showAdminMenu'] = 1;
$conf['tpl']['bootstrap3']['pageOnPanel'] = 0;
$conf['tpl']['bootstrap3']['tableStyle'] = 'striped,hover,responsive';
$conf['tpl']['bootstrap3']['showBadges'] = 0;
```
**Dauerhafter Link zu diesem Dokument: <https://wiki.technikkultur-erfurt.de/dienste:wiki?rev=1449524221>**

Dokument zuletzt bearbeitet am: **07.12.2015 22:37**

**Verein zur Förderung von Technikkultur in Erfurt e.V** <https://wiki.technikkultur-erfurt.de/>

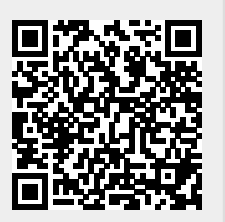